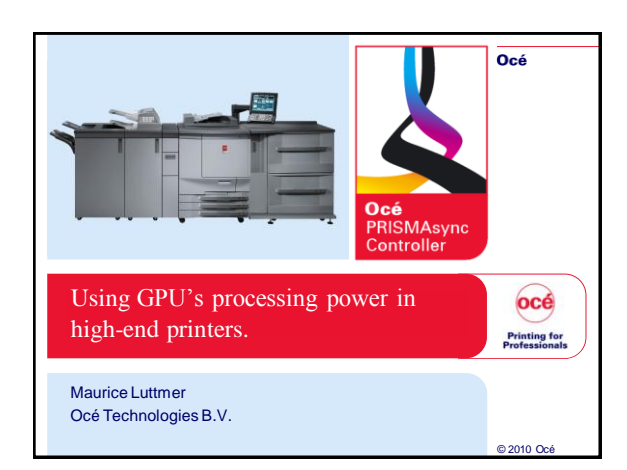

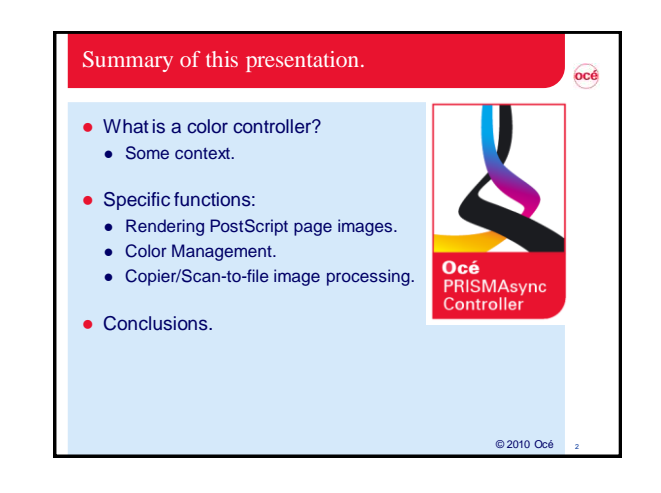

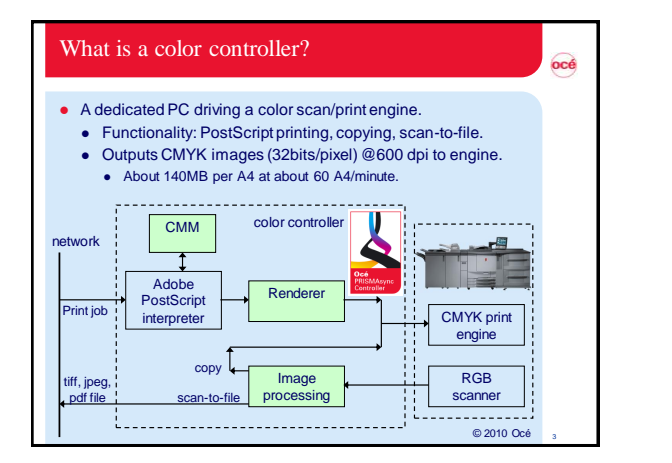

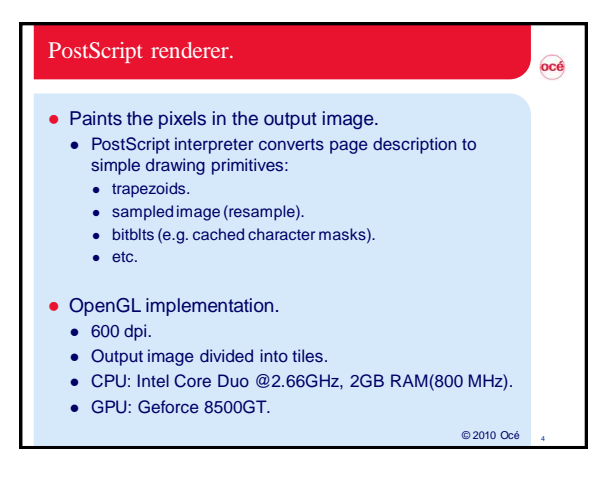

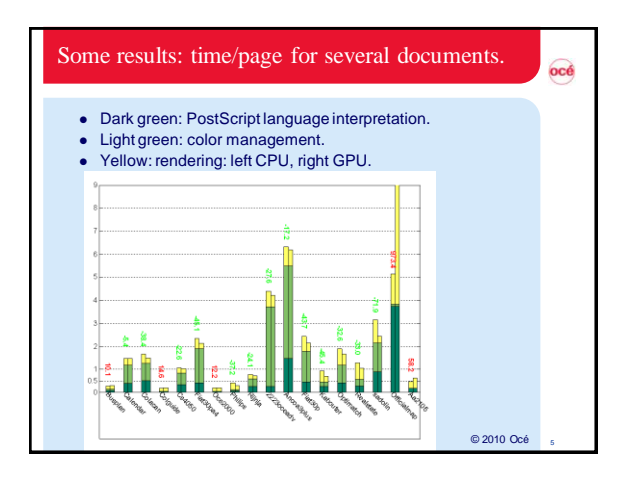

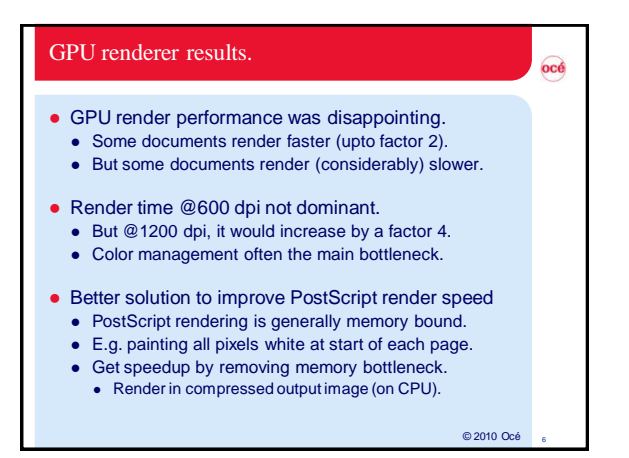

## Color management.

- Convert device color values and get the "same" color. RGB for a certain monitor to CMYK for a certain printer.
	- CMYK for a certain printer to CMYK for another printer.
- To make it fast:
	- Construct a 3D (RGB input) or 4D (CMYK input) LUT. e.g. 33x33x33 or 17x17x17x17.
	- Each LUT entry contains a CMYK output value.
	- Interpolation within the LUT (multi-linear or tetrahedral).
- Using LUT still takes considerable time on CPU.
	- See diagram on slide 5.

## Color management on a GPU.

- Resulting color only depends on input color.
- And there are very many input colors in a photograph.
	- So well suited for massively parallel solution.
- Speedup of factor 7 to 10 compared to CPU.
	- Depending on CPU and GPU.
	- Transfer over PCI is large part of color management time.

© 2010 Océ <sup>8</sup>

océ

© 2010 Océ

Considerable improvement on total time (see slide 5).

## Copy/scan-to-file image processing.

- Several image processing steps needed, a.o.:
- User color adjustments (contrast, brightness, color balance)
- Moire reduction (for halftoned originals).
- Edge enhancement (for text).
- Color management (RGB-> RGB, RGB->CMYK).
- Scaling.
- Rotation.
- $\bullet$  Etc.
- CPU implementation infeasible at scan speed (40 ppm).
	- So no complete prototype was developed on CPU.
	- 2 prototypes on GPU: OpenGL and CUDA.
	- Geforce 9800GT.

 $@ 2010$  Océ

 $oc<sub>6</sub>$ 

© 2010 Océ <sup>7</sup>

océ

 $océ$ 

## Results. océ CUDA: 250ms/A4, OpenGL: 500 ms/A4. • More than fast enough. Flexible development: CUDA prototype used to optimize print quality. A bunch of kernels performing useful processing steps. Usable by print quality experts with no GPU knowledge. Much more flexible than (traditional) FPGA solution. • Optimizing performance of CUDA version is complex. OpenGL has few possibilities for optimisation.

Conclusions.

- Adding GPU to color controller helps:
	- Good performance improvements at low price.
	- New implementation technology for copy/scan path. • Much more flexible than FPGA's.
		-
- CUDA faster than OpenGL.
	- but more effort and learning required to optimize.
- Beware of platform instability:
	- Memory leak in driver (OpenGL).
	- Inconsistent performance behavior on Vista (OpenGL).
	- Random CUDA "unspecified lauch faillure" errors.

© 2010 Océ